## Logic Programming: Solving a Puzzle

We hope that you know Sudoku. In this exercise we discuss a Mini-Sudoku, which is a simplified Sudoku.  $\mathbf{r}$  and  $\mathbf{r}$  $\mathbf{r}$ 

A Mini-Sudoku consists of a table with 3 rows and 3 columns. It's the aim to place in every of the nine fields one number from the set {1, 2, 3}. However there are some constraints that have to be considered: In every row and in every column the numbers need to be different.

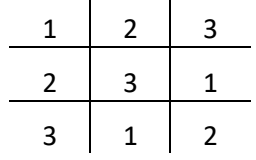

The Mini-Sudoku may start with some numbers fixed at some fields.

## **Exercise**

1. Think about to write a program in a (object-oriented or procedural) programming language like JAVA, C++, Basic, etc. which solves the puzzle automatically.

SOLUTION: I have no idea. But if you want to implement it, it will need a lot of efforts.

- 2. Write a PROLOG Program that solves the Mini-Sudoku.
	- a. How can a solution be encoded? I.e. how can we represent that this is a valid combination of numbers?
	- b. To check a valid combination of numbers which conditions are needed to be satisfied?

Solution for 2.a) It has to be encoded into a predicate. It's true if the combination of numbers is correct. E.g.

solve(1,2,3, 2,3,1, 3,1,2).

**L** 

One possible SOLUTION for b):

```
check(A1,A2,A3,
       B1,B2,B3,
      Cl, C2, C3) :- different_numbers(A1,A2,A3),
                    different<sup>_</sup>numbers(B1,B2,B3),
                    different<sup>_</sup>numbers(C1,C2,C3),
                    different numbers(A1,B1,C1),
                    different numbers(A2, B2, C2),
                    different numbers(A3,B3,C3).
different_numbers(X,Y,Z) :- X =\= Y, Y =\= Z, X =\= Z.
numbers(A1,A2,A3,
         B1,B2,B3,
        C1, C2, C3) :- select number(A1),
                      select number(A2),
                      select_number(A3),
                      select number(B1),
                      select number(B2),
                      select_number(B3),
                      select_number(C1),
                       select number(C2),
                      select_number(C3).
select number(1).
select_number(2).
select number(3).
solve(A1,A2,A3,
       B1,B2,B3,
      C1, C2, C3) :- numbers(A1,A2,A3,
                              B1,B2,B3,
                             C1, C2, C3,
                     check(A1,A2,A3,
                            B1,B2,B3,
                           C1, C2, C3.
% solve(A1,A2,A3,B1,B2,B3,C1,C2,C3).
```